## **4.2 Nicht-lineare Strukturen**

## **Die Klasse BinaryTree<ContentType>**

Mithilfe der generischen Klasse **BinaryTree**können beliebig viele Objekte vom Typ **ContentType** in einem Binärbaum verwaltet werden. Ein Objekt der Klasse stellt entweder einen leeren Baum dar oder verwaltet ein Inhaltsobjekt sowie einen linken und einen rechten Teilbaum, die ebenfalls Objekte der generischen Klasse **BinaryTree** sind.

## **Dokumentation der Klasse BinaryTree<ContentType>**

## **Konstruktor BinaryTree<ContentType>()**

Nach dem Aufruf des Konstruktors existiert ein leerer Binärbaum.

# **Konstruktor BinaryTree<ContentType>(ContentType pContent)**  Wenn der Parameter pContent ungleich null ist, existiert nach dem Aufruf des Konstruktors der Binärbaum und hat pContent als Inhaltsobjekt und zwei leere Teilbäume. Falls der Parameter null ist, wird ein leerer Binärbaum erzeugt.

#### **Konstruktor BinaryTree<ContentType>(ContentType pContent, BinaryTree<ContentType> pLeftTree, BinaryTree<ContentType> pRightTree)**

Wenn der Parameter pContent ungleich null ist, wird ein Binärbaum mit pContent als Inhaltsobjekt und den beiden Teilbäume pLeftTree und pRightTree erzeugt. Sind pLeftTree oder pRightTree gleich null, wird der entsprechende Teilbaum als leerer Binärbaum eingefügt. Wenn der Parameter pContent gleich null ist, wird ein leerer Binärbaum erzeugt.

## **Anfrage boolean isEmpty()** Diese Anfrage liefert den Wahrheitswert true, wenn der Binärbaum leer ist, sonst liefert sie den Wert false.

### **Auftrag void setContent(ContentType pContent)**  Wenn der Binärbaum leer ist, wird der Parameter pContent als Inhaltsobjekt sowie ein leerer linker und rechter Teilbaum eingefügt. Ist der Binärbaum nicht leer, wird das Inhaltsobjekt durch pContent ersetzt. Die Teilbäume werden nicht geändert. Wenn pContent null ist, bleibt der Binärbaum unverändert.

#### **Anfrage ContentType getContent()**  Diese Anfrage liefert das Inhaltsobjekt des Binärbaums. Wenn der Binärbaum leer ist, wird null zurückgegeben.

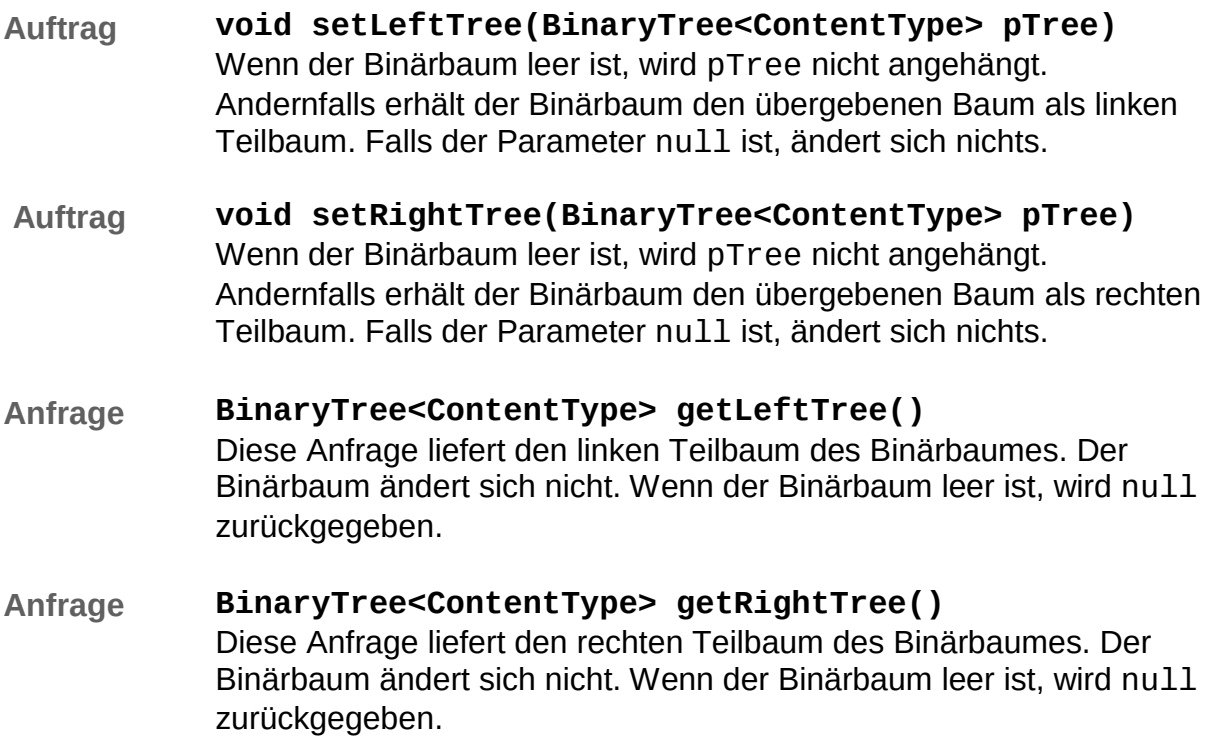